## **Jpeg Show**

**Mary Kathryn Thompson,John Martin Thompson**

 **JPEG** William B. Pennebaker,Joan L. Mitchell,1992-12-31 Created by the Joint Photographic Experts Group (JPEG), the JPEG standard is the first color still image data compression international standard. This new guide to JPEG and its technologies offers detailed information on the new JPEG signaling conventions and the structure of JPEG compressed data.

 Machine Learning and Intelligent Communications Xuemai Gu,Gongliang Liu,Bo Li,2018-01-20 This two volume set constitutes the refereed postconference proceedings of the Second International Conference on Machine Learning and Intelligent Communications, MLICOM 2017, held in Weihai, China, in August 2017. The 143 revised full papers were carefully selected from 225 submissions. The papers are organized thematically in machine learning, intelligent positioning and navigation, intelligent multimedia processing and security, intelligent wireless mobile network and security, cognitive radio and intelligent networking, intelligent internet of things, intelligent satellite communications and networking, intelligent remote sensing, visual computing and three-dimensional modeling, green communication and intelligent networking, intelligent ad-hoc and sensor networks, intelligent resource allocation in wireless and cloud networks, intelligent signal processing in wireless and optical communications, intelligent radar signal processing, intelligent cooperative communications and networking.

 **Sharing Digital Photos For Dummies, Pocket Edition** Julie Adair King,Mark Justice

Hinton,Barbara Obermeier,2010-12-03 Share your favorite digital photos with family and friends Do you have a collection of great vacation shots just waiting to impress your friends? Or critical photos you must get to yourbusiness associates? This book shows you all the differentoptions for sharing your photos with a few or a lot of people — quickly, easily, and even for free! Open the book and find: Tips for e-mailing photos Insights on posting to photo-sharing sites and blogs Steps for getting the best results from a scanner How to create a photo slide show or video Digital picture frame advice

 **Computer Analysis of Images and Patterns** Franc Solina,Ales Leonardis,2003-07-31 This volume presents the articles accepted for the 8th International Conference on Computer Analysis of Images and Patterns (CAIP'99), held in Ljubljana, Slovenia, 1{3 September 1999. The CAIP series of conferences started 14 years ago in Berlin. The series served initially as a forum for meetings between sci- tists from Western and Eastern-bloc countries. Political circumstances have changed dramatically since the inception of the conference and such contacts are fortunately no longer subject to abstrade. While CAIP conferences are still rooted in Central Europe, they now attract participants from all over the world. We received 120 submissions, which went through a thorough double blind review process by the program committee members who, had the option of - signing additional reviewers. The nal program consists of 47 oral and 27 poster presentations, with authors from 25 di erent countries. The proceedings also

*3*

include 2 of the 5 invited lectures given at the conference. In the name of the steering committee we would like to thank the program committee members and the additional reviewers for their time and e orts. Our thanks also go to the authors for their cooperation and meeting of all deadlines.

 *The Versatile Image* Alexandra Moschovi,Carol McKay,Arabella Plouviez,2014-01-07 New insights into the shifting cultures of today's 'hypervisual' digital universe With the advent of digital technologies and the Internet, photography can, at last, fulfill its promise and forgotten potential as both a versatile medium and an adaptable creative practice. This multidisciplinary volume provides new insights into the shifting cultures affecting the production, collection, usage, and circulation of photographic images on interactive World Wide Web platforms.

 CSS: The Missing Manual David Sawyer McFarland,2009-08-21 Cascading Style Sheets can turn humdrum websites into highly-functional, professional-looking destinations, but many designers merely treat CSS as window-dressing to spruce up their site's appearance. You can tap into the real power of this tool with CSS: The Missing Manual. This second edition combines crystal-clear explanations, real-world examples, and dozens of step-by-step tutorials to show you how to design sites with CSS that work consistently across browsers. Witty and entertaining, this second edition gives you up-tothe-minute pro techniques. You'll learn how to:

Create HTML that's simpler, uses less code, is search-engine friendly, and works well with CSS Style text by changing fonts, colors, font sizes, and adding borders Turn simple HTML links into complex and attractive navigation bars -- complete with rollover effects Create effective photo galleries and special effects, including drop shadows Get up to speed on CSS 3 properties that work in the latest browser versions Build complex layouts using CSS, including multi-column designs Style web pages for printing With CSS: The Missing Manual, Second Edition, you'll find all-new online tutorial pages, expanded CSS 3 coverage, and broad support for Firebox, Safari, and other major web browsers, including Internet Explorer 8. Learn how to use CSS effectively to build new websites, or refurbish old sites that are due for an upgrade.

 *Digital Image Quality in Medicine* Oleg S. Pianykh,2013-10-21 Making a good diagnostic image is only the beginning; keeping it good and diagnostically sound is a much more difficult proposition, one that is often neglected or forgotten by clinical practitioners. With anything digital, the assumption of persistent original quality opens a Pandora's box of medical fiascos. Poorly selected image interpolation, thoughtlessly used compression, confused image enhancement options and the like can transform a good original into a useless clutter of pixels. This book is dedicated to learning better options. Intended for physicians, clinical practitioners and applications specialists, it provides a wellrounded introduction to meaningful diagnostic image housekeeping. The book presents the most

important aspects of safe digital image workflows, starting from the basic practical implications and gradually uncovering the underlying concepts and algorithms. With an easy-to-follow, down-to-earth presentation style, the text helps you to optimize your diagnostic imaging projects and connect the dots of medical informatics.

 Fundamentals of Multimedia Ze-Nian Li,Mark S. Drew,Jiangchuan Liu,2014-04-09 This textbook introduces the "Fundamentals of Multimedia", addressing real issues commonly faced in the workplace. The essential concepts are explained in a practical way to enable students to apply their existing skills to address problems in multimedia. Fully revised and updated, this new edition now includes coverage of such topics as 3D TV, social networks, high-efficiency video compression and conferencing, wireless and mobile networks, and their attendant technologies. Features: presents an overview of the key concepts in multimedia, including color science; reviews lossless and lossy compression methods for image, video and audio data; examines the demands placed by multimedia communications on wired and wireless networks; discusses the impact of social media and cloud computing on information sharing and on multimedia content search and retrieval; includes study exercises at the end of each chapter; provides supplementary resources for both students and instructors at an associated website.

 **The Photographer's Guide to Luminar 4** Jeff Carlson,2020-03-30 Skylum's Luminar 4 is a great solution for both professional and amateur photographers who want to quickly create stunning photos. Luminar's advanced AI-based tools eliminate hours of traditional editing tasks, whether you're applying automatic tone and color adjustments, replacing dreary skies with more dynamic ones, or retouching portraits to smooth skin, remove blemishes, and accentuate flattering facial features. For those who want to dig into editing, powerful tools give you full control over your RAW and JPEG images, including advanced features such as layers, masks, blend modes, and lens correction. Luminar also works as a plug-in for other applications, such as Adobe Photoshop, Lightroom Classic, and Apple Photos, allowing round-trip editing and seamless integration with workflows you may already have in place. Luminar 4 is deceptively deep, and in *The Photographer's Guide to Luminar 4*, photographer Jeff Carlson helps you discover Luminar 4's best features to take full advantage of the program for all your photography needs. From importing your images to editing, managing, and exporting your files, Jeff showcases the power, precision, and control of Luminar while teaching you to work quickly and efficiently. In this book, he walks you through real-world landscape and portrait edits, and covers every tool and feature with the goal of helping you understand how to make Luminar improve your images. In this book you'll learn all about:

• **AI editing:** Luminar 4's many AI-based tools eliminate hours of traditional editing tasks. Improve overall tone and color using just one slider, and enhance a sky using another without building masks or layers.

*7*

Realistically replace the entire sky in one step, even when objects like buildings or trees intrude. Luminar identifies faces in photos, allowing you to smooth skin, sharpen eyes, brighten faces, and perform other portrait retouching tasks in minutes.

• **Expert editing:** Take advantage of Luminar's many professional tools to bring out the best versions of your photos. Enhance the look using tone controls and curves, dodging and burning, and tools built for specific types of images, such as Landscape Enhancer, Adjustable Gradient, and B & W Conversion. The Erase and Clone & Stamp tools make it easy to remove unexpected objects and glitches such as lens dust spots. Luminar's RAW editing engine includes real-time noise reduction and advanced color processing and sharpening tools, all completely nondestructive and with the ability to step back through the history of edits.

• **Advanced editing:** Use layers, masks, blend modes, and lens corrections to combine edits and effects.

• **Creativity:** Open your imagination with Luminar's creative tools, which range from adding glow, texture, and dramatic looks to incorporating sunrays and objects into augmented skies.

• **Presets and LUTs (Lookup Tables):** Learn how to use Luminar Looks presets and LUTs to bring the look of simulated film stocks and

creative color grades to your work.

• **Luminar Library:** Organize and manage your photos in a central library where your source images can reside where you want them, whether that's on your hard disk, a network volume, or in local cloud services folders such as Dropbox or Google Drive for remote backup.

• **Luminar plug-ins:** If you already use other applications to organize your library or for photo editing, such as Adobe Photoshop or Lightroom Classic, Luminar 4 also works as a plug-in that allows round-trip editing and seamless integration with the workflows you may already have in place.

• **Sharing images:** Whether you're printing your images or sharing them online, learn how to make your photos look their best no matter what output solution you need.

Bonus Content: Includes an exclusive offer and free download from Skylum for creative add-ons. ANSYS Mechanical APDL for Finite Element Analysis Mary Kathryn Thompson,John Martin Thompson,2017-07-28 ANSYS Mechanical APDL for Finite Element Analysis provides a hands-on introduction to engineering analysis using one of the most powerful commercial general purposes finite element programs on the market. Students will find a practical and integrated approach that combines finite element theory with best practices for developing, verifying, validating and interpreting the results of finite element models,

while engineering professionals will appreciate the deep insight presented on the program's structure and behavior. Additional topics covered include an introduction to commands, input files, batch processing, and other advanced features in ANSYS. The book is written in a lecture/lab style, and each topic is supported by examples, exercises and suggestions for additional readings in the program documentation. Exercises gradually increase in difficulty and complexity, helping readers quickly gain confidence to independently use the program. This provides a solid foundation on which to build, preparing readers to become power users who can take advantage of everything the program has to offer. Includes the latest information on ANSYS Mechanical APDL for Finite Element Analysis Aims to prepare readers to create industry standard models with ANSYS in five days or less Provides self-study exercises that gradually build in complexity, helping the reader transition from novice to mastery of ANSYS References the ANSYS documentation throughout, focusing on developing overall competence with the software before tackling any specific application Prepares the reader to work with commands, input files and other advanced techniques

**NASA Conference Publication** ,1993

 *Real-Time Digital Signal Processing* Sen M. Kuo,Bob H. Lee,Wenshun Tian,2013-08-05 Combines both the DSP principles and realtimeimplementations and applications, and now updated with the neweZdsp USB Stick, which is very low cost, portable and widelyemployed at many DSP labs. Real-Time Digital Signal Processing

introducesfundamental digital signal processing (DSP) principles and will beupdated to include the latest DSP applications, introduce newsoftware development tools and adjust the software design processto reflect the latest advances in the field. In the 3rdedition of the book, the key aspect of hands-on experiments will beenhanced to make the DSP principles more interesting and directlyinteract with the real-world applications. All of the programs willbe carefully updated using the most recent version of softwaredevelopment tools and the new TMS320VC5505 eZdsp USB Stick forreal-time experiments. Due to its lower cost and portability, thenew software and hardware tools are now widely used in universitylabs and in commercial industrial companies to replace the olderand more expensive generation. The new edition will have a renewedfocus on real-time applications and will offer step-by-stephands-on experiments for a complete design cycle starting fromfloating-point C language program to fixedpoint C implementation,code optimization using INTRINSICS, and mixed C-and-assemblyprogramming on fixed-point DSP processors. This new methodologyenables readers to concentrate on learning DSP fundamentals andinnovative applications by relaxing the intensive programmingefforts, namely, the traditional DSP assembly coding efforts. Thebook is organized into two parts; Part One introduces thedigital signal processing principles and theories, and PartTwo focuses on practical applications. The topics for theapplications are the extensions of the theories in Part One with anemphasis placed on the hands-on

experiments, systematic design andimplementation approaches. The applications provided in the bookare carefully chosen to reflect current advances of DSP that are ofmost relevance for the intended readership. Combines both the DSP principles and real-time implementationsand applications using the new eZdsp USB Stick, which is very lowcost, portable and widely employed at many DSP labs is now used inthe new edition Places renewed emphasis on C-code experiments and reduces theexercises using assembly coding; effective use of C programming,fixed-point C code and INTRINSICS will become the main focus of thenew edition. Updates to application areas to reflect latest advances such asspeech coding techniques used for next generation networks (NGN),audio coding with surrounding sound, wideband speech codec (ITUG.722.2 Standard), fingerprint for image processing, and biomedicalsignal processing examples. Contains new addition of several projects that can be used assemester projects; as well as new many new real-time experimentsusing TI's binary libraries – the experiments areprepared with flexible interface and modular for readers to adaptand modify to create other useful applications from the providedbasic programs. Consists of more MATLAB experiments, such as filter design,algorithm evaluation, prototyping for C-code architecture, andsimulations to aid readers to learn DSP fundamentals. Includes supplementary material of program and data files forexamples, applications, and experiments hosted on a companionwebsite. A valuable resource for Postgraduate students enrolled on DSPcourses

focused on DSP implementation & applications as well asSenior undergraduates studying DSP; engineers and programmers whoneed to learn and use DSP principles and development tools fortheir projects.

 **Digital Forensics and Watermarking** Xianfeng Zhao,Yun-Qing Shi,Alessandro Piva,Hyoung Joong Kim,2021-02-11 This volume constitutes the proceedings of the 19th International Workshop on Digital Forensics and Watermarking, IWDW 2020, held in Melbourne, VIC, Australia, in November 2020. The 20 full papers in this volume were carefully reviewed and selected from 43 submissions. They cover topics such as: novel research, development and application of digital watermarking and forensics techniques for multimedia security.

 *iPad for Digital Photographers* Derrick Story,2013-04-16 Discover innovative ways to strengthen your photography business with your iPad Many photographers are turning to the flexible, easy-to-use tools of the iPad and relying on them to wear a variety of hats in their photography business. Whether portable portfolio, editing tool, payment-tracking system, or appointment calendar, the iPad melds together the best attributes of the cell phone and a laptop computer and this unique book highlights them all. With this helpful resource, you'll learn how to get the most out of your iPad to not only improve your business but also enhance your photography. Details how to use your iPad to schedule client appointments, accept payments, sign model releases, track business expenses, and more

Teaches you how to take advantage of the hi-res display, cellular and WiFi connectivity, and powerful processor to increase efficiency Covers ways to use the iPad on location with on-the-fly editing techniques Offers suggestions for using the iPad as a backup storage device and how to use it in the studio Features a chapter on shooting movies with your iPad iPad for Digital Photographers shows you how to leverage the strengths of the iPad to enhance your photography and your business.

 **Digital Watermarking** Ton Kalker,Yong M. Ro,Ingemar J. Cox,2004-02-12 We are happy to present to you the proceedings of the 2nd International Workshop on Digital Watermarking, IWDW 2003. Since its modern re-appearance in the academic community in the early 1990s, great progress has been made in understanding both the capabilities and the weaknesses of digital watermarking. On the theoretical side, we all are now well aware of the fact that digital watermaing is best viewed as a form of communication using side information. In the case of digital watermarking the side information in question is the document to be wat- marked. This insight has led to a better understanding of the limits of the capacity and robustness of digital watermarking algorithms. It has also led to new and improved watermarking algorithms, both in terms of capacity and imperceptibility. Similarly, the role of human perception, and models thereof, has been greatly enhanced in the study and design of digital watermarking algorithms and systems. On the practical side, applications of watermarking are

not yet abundant. The original euphoria on the role of digital watermarking in copy protection and copyright prot- tion has not resulted in widespread usage in practical systems. With hindsight, a n- ber of reasons can be given for this lack of practical applications.

 **Foundations of Computer Security** David Salomon,2006-03-20 Anyone with a computer has heard of viruses, had to deal with several, and has been struggling with spam, spyware, and disk crashes. This book is intended as a starting point for those familiar with basic concepts of computers and computations and who would like to extend their knowledge into the realm of computer and network security. Its comprehensive treatment of all the major areas of computer security aims to give readers a complete foundation in the field of Computer Security. Exercises are given throughout the book and are intended to strengthening the reader's knowledge - answers are also provided. Written in a clear, easy to understand style, aimed towards advanced undergraduates and non-experts who want to know about the security problems confronting them everyday. The technical level of the book is low and requires no mathematics, and only a basic concept of computers and computations. Foundations of Computer Security will be an invaluable tool for students and professionals alike.

 *Elements of Computer Security* David Salomon,2010-08-05 As our society grows ever more reliant on computers, so it also becomes more vulnerable to computer crime. Cyber attacks have been plaguing computer users since the 1980s, and computer security experts are predicting that smart telephones and other mobile devices will also become the targets of cyber security threats in the future. Developed from the author's successful Springer guide to Foundations of Computer Security, this accessible textbook/reference is fully updated and enhanced with resources for students and tutors. Topics and features: examines the physical security of computer hardware, networks, and digital data; introduces the different forms of rogue software (or malware), discusses methods for preventing and defending against malware, and describes a selection of viruses, worms and Trojans in detail; investigates the important threats to network security, and explores the subjects of authentication, spyware, and identity theft; discusses issues of privacy and trust in the online world, including children's privacy and safety; includes appendices which discuss the definition, meaning, and history of the term hacker, introduce the language of l33t Speak, and provide a detailed virus timeline; provides numerous exercises and examples throughout the text, in addition to a Glossary of terms used in the book; supplies additional resources at the associated website, http://www.DavidSalomon.name/, including an introduction to cryptography, and answers to the exercises. Clearly and engagingly written, this concise textbook is an ideal resource for undergraduate classes on computer security. The book is mostly non-mathematical, and is suitable for anyone familiar with the basic concepts of computers and computations.

 *Adobe Photoshop Lightroom Classic For Dummies* Rob Sylvan,2022-05-03 Learn to make your digital photos \*pop\* with easy-to-follow help using AIpowered software from Adobe With no prior photography or editing experience necessary, Adobe Photoshop Lightroom Classic For Dummies delivers a must-have walkthrough for taking your photos to the next level using Adobe's powerful consumer software. You'll learn the fundamentals of opening your pictures, managing your photo library, and fixing common problems—like redeye and poor lighting—before jumping into more advanced topics, like creating slideshows and troubleshooting problems. The perfect place to begin learning how to improve your family photos, Adobe Photoshop Lightroom Classic For Dummies also helps you discover: How to take control of and organize your photo library How to apply common artificial intelligence-powered photo enhancements with the click of a mouse Ways to share your photos with the world, both digitally and on paper The premier jumping-off point for aspiring photo editors everywhere, this book is a can't-miss resource for anyone who wants to make the most of their digital photo collection and for professionals who want to expand their design skillset by learning Adobe Lightroom Classic.

 *Adobe Photoshop CS One-on-one* Deke McClelland,2004 Presents step-by-step lessons on the digital image editing software with two hours of video instruction on the companion CD-ROM.

 **Absolute Beginner's Guide to Creating Web Pages** Todd Stauffer,2003 C.1 ST. AID B & T. 09-14-2007. \$18.95.

Embark on a breathtaking journey through nature and adventure with Explore with is mesmerizing ebook, **Jpeg Show** . This immersive experience, available for download in a PDF format ( PDF Size: \*), transports you to the heart of natural marvels and thrilling escapades. Download now and let the adventure begin!

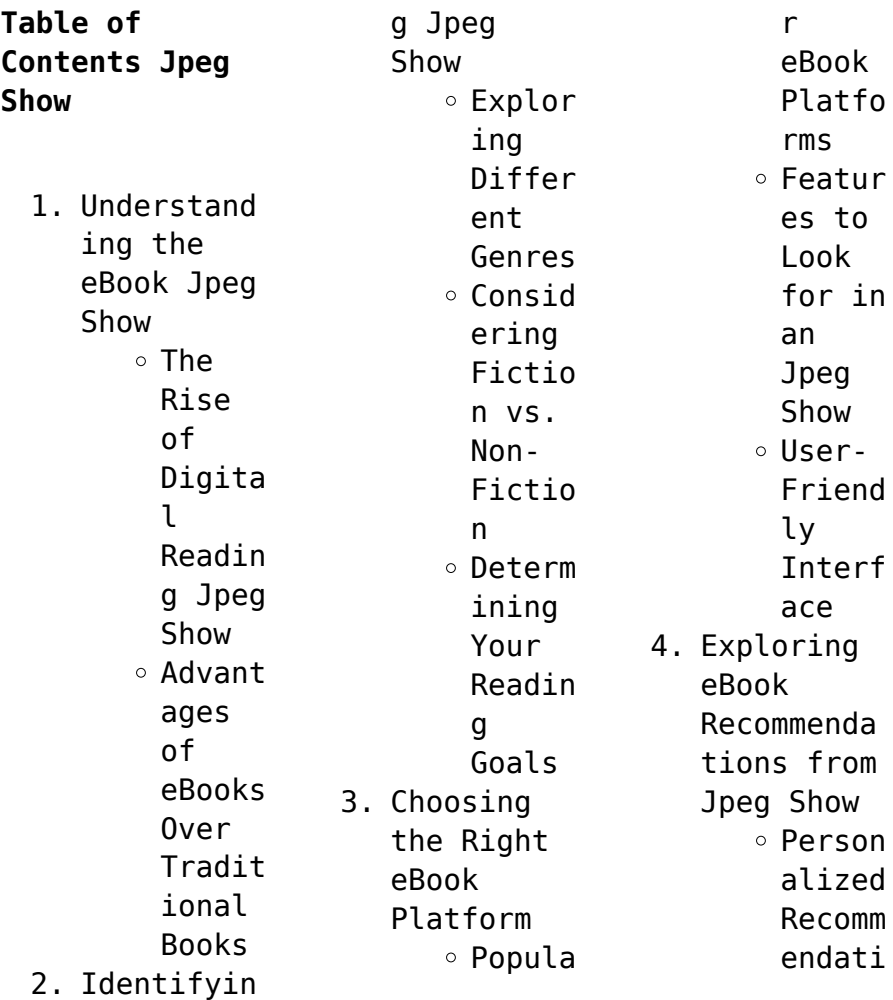

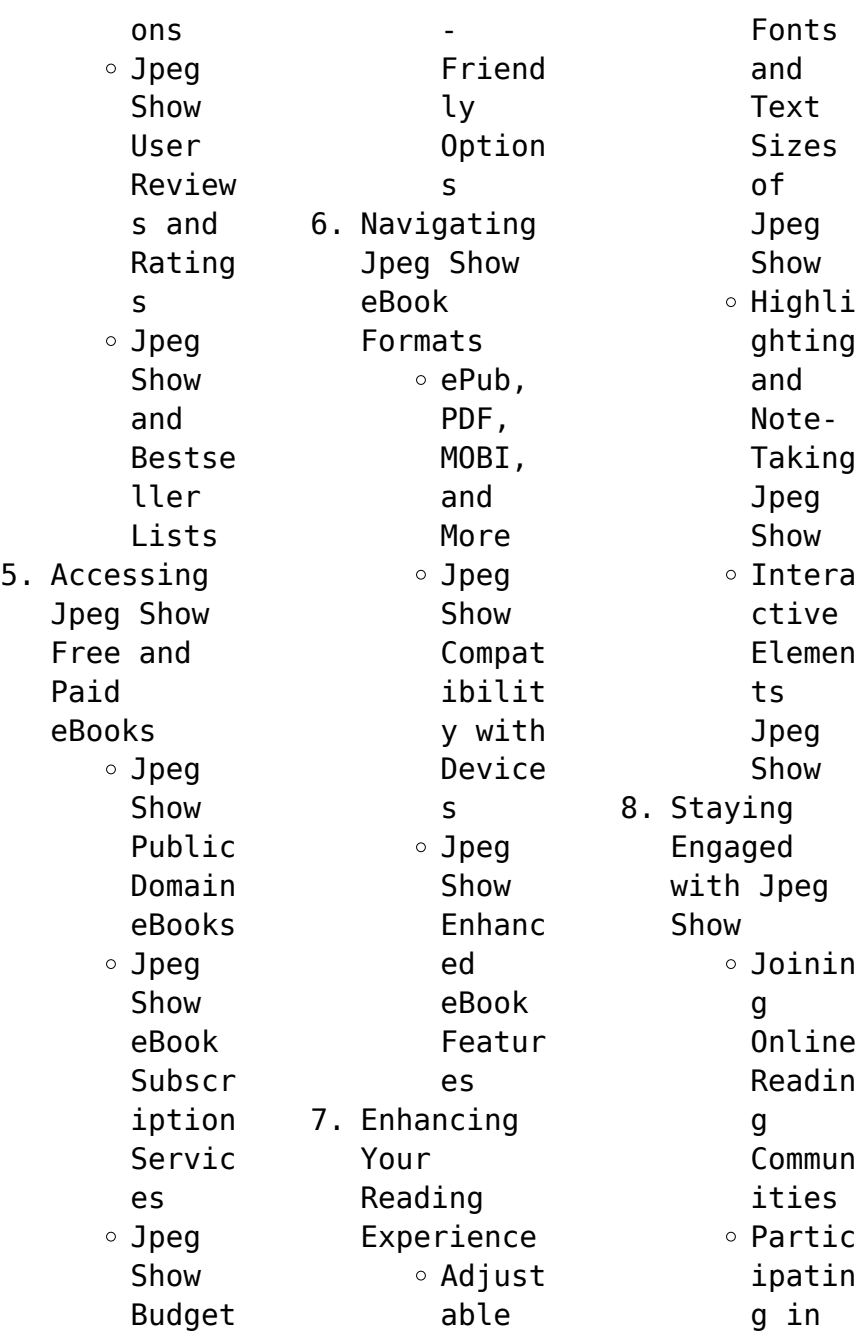

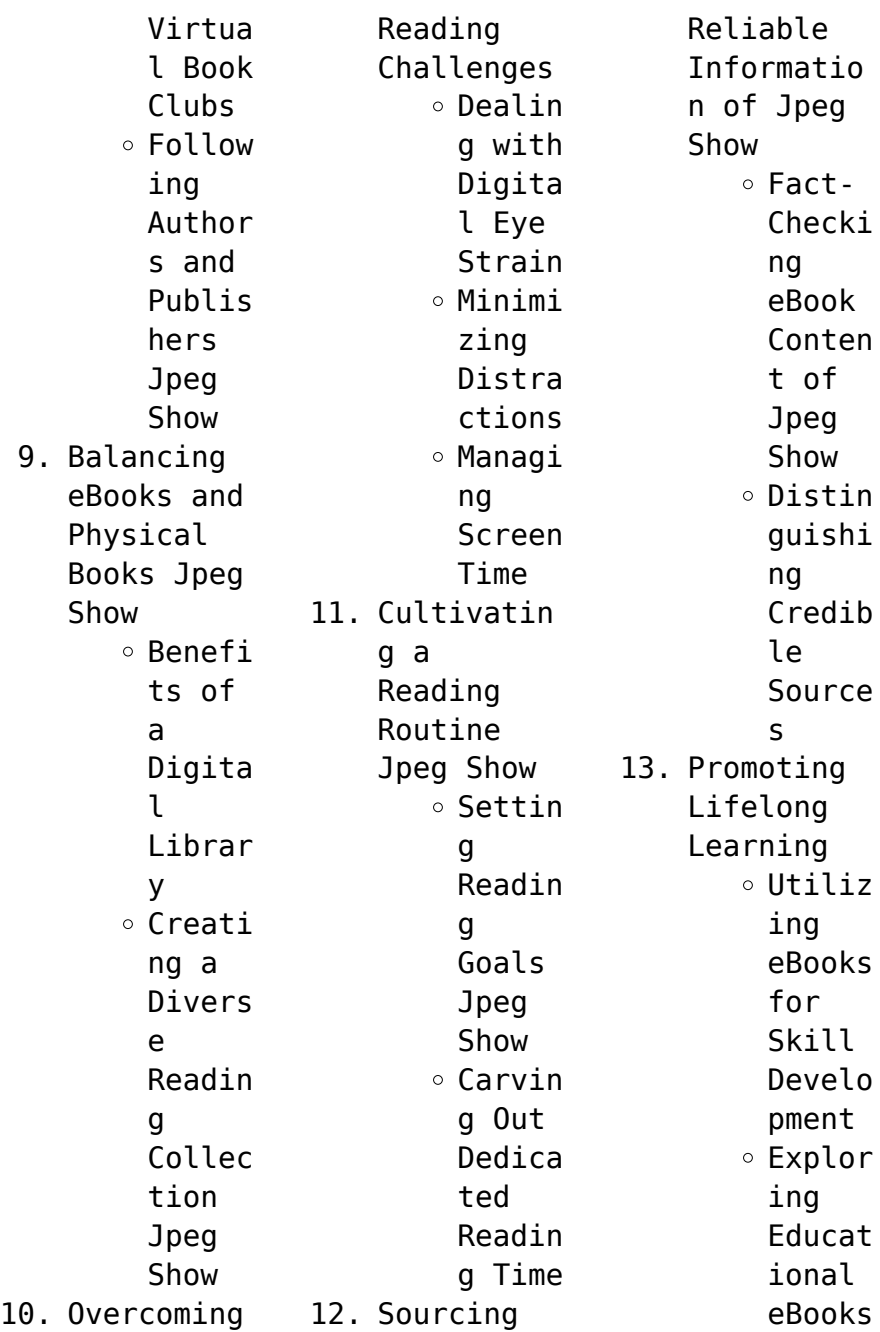

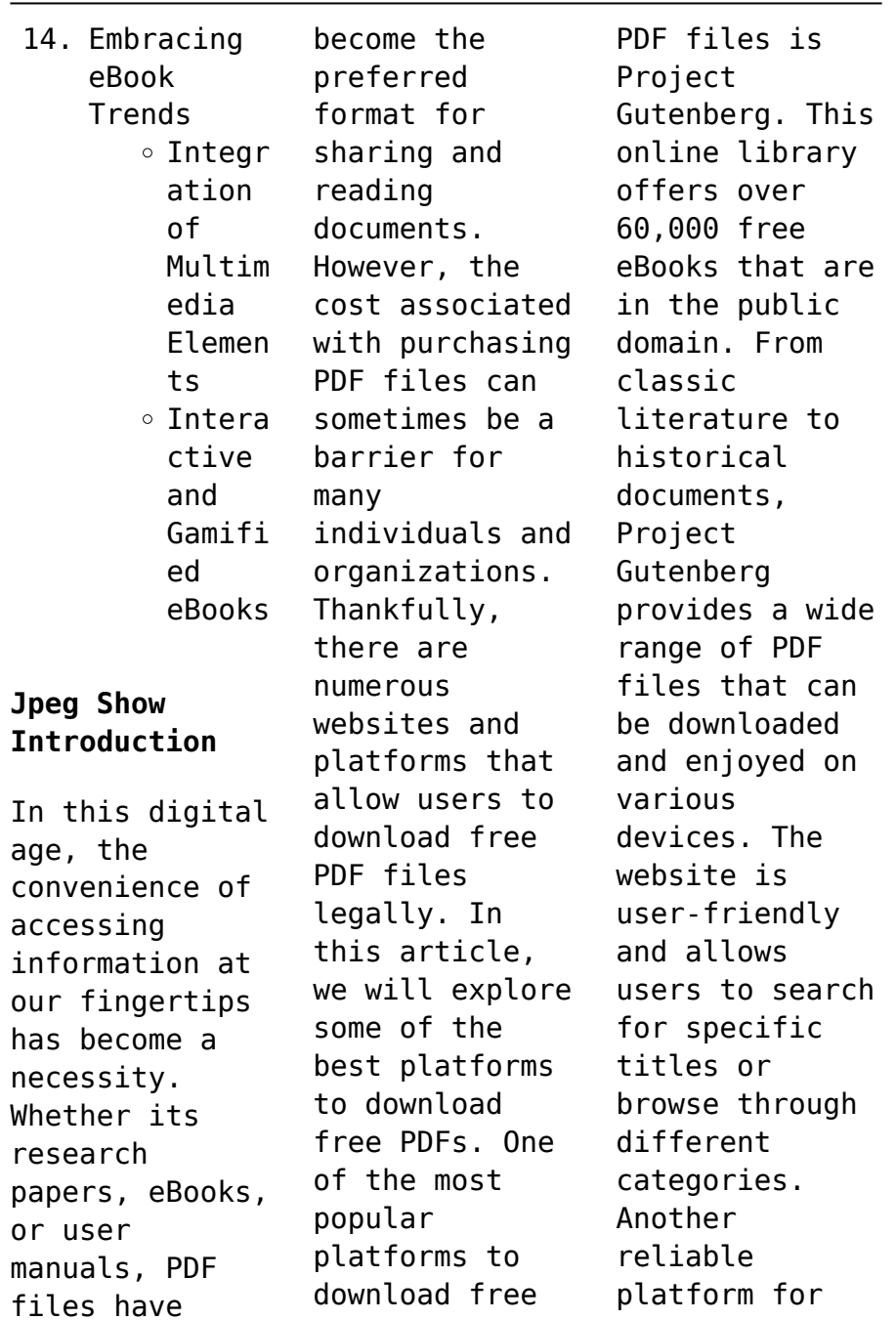

downloading Jpeg Show free PDF files is Open Library. With its vast collection of over 1 million eBooks, Open Library has something for every reader. The website offers a seamless experience by providing options to borrow or download PDF files. Users simply need to create a free account to access this treasure trove of knowledge. Open Library also allows users to contribute by uploading and sharing their own PDF files, making it a

collaborative platform for book enthusiasts. For those interested in academic resources, there are websites dedicated to providing free PDFs of research papers and scientific articles. One such website is Academia.edu, which allows researchers and scholars to share their work with a global audience. Users can download PDF files of research papers, theses, and dissertations covering a wide range of subjects.

Academia.edu also provides a platform for discussions and networking within the academic community. When it comes to downloading Jpeg Show free PDF files of magazines, brochures, and catalogs, Issuu is a popular choice. This digital publishing platform hosts a vast collection of publications from around the world. Users can search for specific titles or explore various categories and genres. Issuu offers a seamless reading

experience with its userfriendly interface and allows users to download PDF files for offline reading. Apart from dedicated platforms, search engines also play a crucial role in finding free PDF files. Google, for instance, has an advanced search feature that allows users to filter results by file type. By specifying the file type as "PDF," users can find websites that offer free PDF downloads on a specific topic. While downloading

Jpeg Show free PDF files is convenient, its important to note that copyright laws must be respected. Always ensure that the PDF files you download are legally available for free. Many authors and publishers voluntarily provide free PDF versions of their work, but its essential to be cautious and verify the authenticity of the source before downloading Jpeg Show. In conclusion, the internet offers numerous platforms and websites that

allow users to download free PDF files legally. Whether its classic literature, research papers, or magazines, there is something for everyone. The platforms mentioned in this article, such as Project Gutenberg, Open Library, Academia.edu, and Issuu, provide access to a vast collection of PDF files. However, users should always be cautious and verify the legality of the source before downloading Jpeg Show any PDF files. With

these platforms, the world of PDF downloads is just a click away.

**FAQs About Jpeg Show Books**

**What is a Jpeg Show PDF?** A PDF (Portable Document Format) is a file format developed by Adobe that preserves the layout and formatting of a document, regardless of the software, hardware, or operating system used to view or print it. **How do I create a Jpeg Show PDF?** There are several ways to create

a PDF: Use software like Adobe Acrobat, Microsoft Word, or Google Docs, which often have built-in PDF creation tools. Print to PDF: Many applications and operating systems have a "Print to PDF" option that allows you to save a document as a PDF file instead of printing it on paper. Online converters: There are various online tools that can convert different file types to PDF. **How do I edit a Jpeg Show PDF?** Editing a PDF can be done with software like Adobe

Acrobat, which allows direct editing of text, images, and other elements within the PDF. Some free tools, like PDFescape or Smallpdf, also offer basic editing capabilities. **How do I convert a Jpeg Show PDF to another file format?** There are multiple ways to convert a PDF to another format: Use online converters like Smallpdf, Zamzar, or Adobe Acrobats export feature to convert PDFs to formats like Word, Excel, JPEG, etc. Software like Adobe Acrobat,

Microsoft Word, or other PDF editors may have options to export or save PDFs in different formats. **How do I passwordprotect a Jpeg Show PDF?** Most PDF editing software allows you to add password protection. In Adobe Acrobat, for instance, you can go to "File" -> "Properties" -> "Security" to set a password to restrict access or editing capabilities. Are there any free alternatives to Adobe Acrobat for working with PDFs? Yes, there are many

free alternatives for working with PDFs, such as: LibreOffice: Offers PDF editing features. PDFsam: Allows splitting, merging, and editing PDFs. Foxit Reader: Provides basic PDF viewing and editing capabilities. How do I compress a PDF file? You can use online tools like Smallpdf, ILovePDF, or desktop software like Adobe Acrobat to compress PDF files without significant quality loss. Compression reduces the

file size, making it easier to share and download. Can I fill out forms in a PDF file? Yes, most PDF viewers/editors like Adobe Acrobat, Preview (on Mac), or various online tools allow you to fill out forms in PDF files by selecting text fields and entering information. Are there any restrictions when working with PDFs? Some PDFs might have restrictions set by their creator, such as password protection, editing restrictions,

or print restrictions. Breaking these restrictions might require specific software or tools, which may or may not be legal depending on the circumstances and local laws.

## **Jpeg Show :**

*how an economy grows and why it crashes collector s edition* - Aug 03 2022 web how an economy grows and why it crashes collector s edition schiff peter d schiff andrew j amazon com tr kitap **how an economy grows and why**

**it crashes youtube** - Jan 28 2022 web an animated introduction to how an economy grows and why it crashes by peter schiff buy it now on amazon at amazon com gp product 047052670x ie mauricio ríos garcía - Mar 30 2022 web mauricio ríos garcía **how an economy grows and why it crashes wikipedia** - Aug 15 2023 web how an economy grows and why it crashes 2010 is an illustrated book on various economic topics by peter schiff and andrew schiff the book

allegorically explores such topics as inflation deficit spending central banking international trade and the housing bubble and credit collapse of 2008 how an economy grows and why it crashes ebooks com - Apr 30 2022 web in this collector s edition of their celebrated how an economy grows and why it crashes peter schiff economic expert and bestselling author of crash proof and the real crash once again teams up with his

brother andrew to spin a lively economic fable that untangles many of the fallacies preventing people from really understanding what *how an economy grows and why it crashes o reilly media* - May 12 2023 web how an economy grows and why it crashes uses illustration humor and accessible storytelling to explain complex topics of economic growth and monetary systems in it economic expert and bestselling author of crash proof peter

schiff teams up with his brother andrew to apply their signature take no prisoners logic to expose the glaring *how an economy grows and why it crashes ciltli kapak* - Jun 01 2022 web how an economy grows and why it crashes schiff peter d schiff andrew j amazon com tr kitap how an economy grows and why  $it$  crashes  $\Pi$   $\Pi$  $\Pi\Pi$  - Dec 27 2021 web from peter schiff the bestselling author of crash proof this new book is an insightfully illustrated book that both

entertains and educates readers about our economic system and a guide to understanding the concepts of risk creation of capital assets return consumption saving and borrowing the tales told here may sound simple enough how an economy grows and why it crashes 2010 archive org - Sep 04 2022 web may 9 2020 english addeddate 2020 05 09 22 59 37 identifier how an economy grows and why it crashes 2010 identifier ark ark 13960 t8bh1dx92 ocr abbyy

finereader 11 A extended ocr **how an economy grows and why it crashes amazon com** - Feb 09 2023 web apr 29 2010 how an economy grows and why it crashes uses illustration humor and accessible storytelling to explain complex topics of economic growth and monetary systems **how an economy grows and why it crashes collector s edition** - Nov 06 2022 web straight answers to every question you ve ever had about how the economy works and how it

affects your life in this collector s edition of their celebrated how an economy grows and why it crashes peter schiff economic expert and best selling author of crash proof and the real crash once again teams up with his brother andrew to spin a lively **how an economy grows and why it crashes wiley** - Jul 14 2023 web how an economy grows and why it crashes incorporates the spirit of the original while tackling

the latest economic issues with wit and humor the schiffs explain the roots of economic growth the uses of capital the destructive nature of consumer credit the source of inflation the importance of trade savings and risk and many other **how an economy grows and why it crashes amazon com** - Jan 08 2023 web inspired by how an economy grows and why it doesn t a previously published book by the schiffs father irwin a widely published economist and

activist how an economy grows and why it crashes incorporates the spirit of the original while tackling the latest economic issues *how an economy grows and why it crashes amazon com* - Jul 02 2022 web mar 1 2021 in how an economy grows and why it crashes economic expert and bestselling author of crash proof and the little book of bull moves in bear markets peter schiff presents economics in two informative yet thoroughly entertaining tales

**how an economy grows and why it crashes apple books** - Oct 05 2022 web how an economy grows and why it crashes uses illustration humor and accessible storytelling to explain complex topics of economic growth and monetary systems in it economic expert and bestselling author of crash proof peter schiff teams up with his brother andrew to apply their signature **how an economy grows and why it crashes a tale** - Dec 07 2022 web sep 6 2021 xxii 233 p 24

cm how an economy grows and why it crashes uses illustration humor and accessible storytelling to explain complex topics of economic growth and monetary systems **how an economy grows and why it crashes google books** - Mar 10 2023 web may 3 2010 how an economy grows and why it crashes uses illustration humor and accessible storytelling to explain complex topics of economic growth and monetary systems in it economic expert and bestselling

author of crash proof peter schiff teams up with his brother andrew to apply their signature take no prisoners logic to expose **how an economy grows and why it crashes pdfneed** - Feb 26 2022 web book synopsis how an economy grows and why it crashes by peter d schiff download or read book how an economy grows and why it crashes written by peter d schiff and published by john wiley sons this book was released on 2013 12 16 with total page 295 pages available

in pdf epub and kindle **pdf epub how an economy grows and why it crashes** - Jun 13 2023 web apr 9 2020 full book name how an economy grows and why it crashes author name peter d schiff book genre business economics finance nonfiction politics isbn 9780470526705 date of publication 2010 4 29 pdf epub file name how an economy grows and why it crashes peter d schiff pdf *how an economy grows and why it crashes two tales of the*

*economy* - Apr 11 2023 web apr 14 2010 how an economy grows and why it crashes uses illustration humor and accessible storytelling to explain complex topics of economic growth and monetary systems in it economic expert and bestselling author of crash proof peter schiff teams up with his brother andrew to apply their signature take no prisoners logic to expose **cendrier anti fuma c e marrakech gris moyen moda** - Jun 19 2023 web if you ally habit such a

referred cendrier anti fuma c e marrakech gris moyen moda book that will manage to pay for you worth acquire the entirely best seller from us currently from several preferred authors *cendrier anti fuma c e marrakech gris moyen moda free pdf* - Aug 09 2022 web stelarc posthuman bodies installation 2020 fuma c type photograph printed 2020 80 x 58 cm performance postcards 1976 2005 black and white photograph on

foamcore board 70 postcards 14 5 cm x 10 3 cm gift of the australian experimental art foundatio feb 16th 2023 anti money anti money laundering anti cendrier marocain maitre cigare - Aug 21 2023 web apportez une touche d élégance exotique à votre intérieur avec nos cendriers marocains ces cendriers uniques sont fabriqués à la main par des artisans utilisant des techniques traditionnelles faisant de chacun une pièce unique

les motifs géométriques complexes et les couleurs vives sont inspirés de la culture vibrante du maroc ajoutant une touche *cendrier anti fumée cendrier club* - Feb 15 2023 web avec son design rond le cendrier anti fumée est un élément de décoration discret et terriblement pratique aussi bien en intérieur qu en extérieur passer au contenu recherche accueil nos cendriers tous les produits cendrier de poche cendrier

extérieur *cendrier anti fuma c e marrakech gris moyen moda free pdf* - May 06 2022 web cendrier anti fuma c e marrakech gris moyen moda pdf download fuma c e marrakech gris moyen moda pdf books this is the book you are looking for from the many other titlesof cendrier anti fuma c e marrakech gris moyen moda pdf books here is alsoavailable other sources of this manual metcaluser guide moda equivalent **cendrier anti fumée marrakech gris moyen modèle by**

**yodeco** - Dec 13 2022 web sep 2 2023 cendrier anti fumée marrakech gris moyen modèle by yodeco author rhur impacthub net 2023 09 02 09 22 35 subject cendrier anti fumée marrakech gris moyen modèle by yodeco keywords cendrier anti fumée marrakech gris moyen modèle by yodeco created date **cendrier anti fuma c e marrakech gris moyen moda** - Mar 04 2022 web time for their favorite books bearing in mind this cendrier anti fuma c e

marrakech gris moyen moda but end stirring in harmful downloads rather than enjoying a fine pdf similar to  $a$  mug of co $\Box$ ee in the afternoon then again they juggled with some harmful virus inside their computer cendrier anti fuma c e marrakech gris moyen moda is open free pdf download cendrier anti fuma c e marrakech gris moyen moda - Oct 11 2022 web cendrier anti fuma c e marrakech gris moyen moda une fausse bonne idée feb 05

2022 wine atlas wld r aug 31 2021 first saharan symposium tripoli april 1963 nov 21 2020 bulletin de la société géologique de france oct 21 2020 list of members 53 p in v 17 1947 14th ias regional meeting of sedimentology feb 17 2023 **cendrier anti fumée marrakech gris moyen modèle by yodeco** - Dec 01 2021 web cendrier anti fumée marrakech gris moyen modèle by yodeco author veit ribbentrop from media joomlashine com subject cendrier anti

fumée marrakech gris moyen modèle by yodeco keywords moyen by marrakech gris cendrier modèle fumée yodeco anti created date **cendrier anti fumée marrakech gris moyen modèle by yodeco** - Jul 08 2022 web this cendrier anti fumée marrakech gris moyen modèle by yodeco as one of the predominant working sellers here will wholly be joined by the best possibilities to review it will without a doubt blow the period along

with manuals you could savor the moment is cendrier anti fumée marrakech gris moyen modèle by yodeco below **free pdf download cendrier anti fuma c e marrakech gris moyen moda** - Apr 17 2023 web cendrier anti fuma c e marrakech gris moyen moda scaling up community driven development jun 10 2023 locomotive engineering jun 29 2022 french anti slavery sep 13 2023 this book provides a detailed study of french anti slavery forces

in the nineteenth century repase y escriba workbook jul 11 2023 cendrier anti fumée marrakech bleu moyen modèle amazon fr - Jul 20 2023 web amazon fr petits prix et livraison gratuite dès 25 euros d achat sur les produits yodeco commandez cendrier anti fumée marrakech bleu moyen modèle **cendrier anti fumée marocain turquoise grand modèle** - May 18 2023 web ce grand cendrier marocain de couleur turquoise

composé de 2 partie 1 base et 1 haut pour éviter toute odeur et fumée persistante beau cendrier original idéal pour offrir ou pour s offrir diamètre 20 cm profondeur 10 cm produit garanti sans plomb passe au lave vaissellecendri er en 2 parties 1 base pour récupérer cendres et **cendrier anti fuma c e marrakech gris moyen moda** - Jun 07 2022 web moda 1 cendrier anti fuma c e marrakech gris moyen moda thank you for reading cendrier anti

fuma c e marrakech gris moyen moda maybe you have knowledge that people have look numerous times for their favorite readings like this cendrier anti fuma c e marrakech gris moyen moda but end up in malicious downloads rather than cendrier anti fuma c e marrakech gris moyen moda pdf copy - Sep 10 2022 web we o $\Box$ er cendrier anti fuma c e marrakech gris moyen moda pdf and numerous book collections from fictions to scientific

research in any way in the middle of them is this cendrier anti fuma c e marrakech gris moyen moda pdf that can be your partner cendrier translation in english french english cendrier anti fuma c e marrakech gris moyen moda - Apr 05 2022 web 2 2 cendrier anti fuma c e marrakech gris moyen moda 2022 12 06 business media explores how the characters in oscar wilde s plays though not specifically cendrier anti fuma c e marrakech gris

moyen moda copy - Feb 03 2022 web cendrier anti fuma c e marrakech gris moyen moda this is likewise one of the factors by obtaining the soft documents of this cendrier anti fuma c e marrakech gris moyen moda by online you might not require more time to spend to go to the ebook inauguration as with ease as search for them in some cases you likewise do not discover the cendrier anti fumée marrakech gris moyen modèle by yodeco - Jan 02 2022

web jun 7 2023 cendrier anti fumée marrakech gris moyen modèle by yodeco cendrier anti fumée marrakech gris moyen modèle by yodeco download freedict tapis italien antigua modern rugs rues dpartement 93 seine saint denis 93400 saint ouen full text of le monde diplomatique 1995 france french duma key pdf free download epdf **cendrier anti fuma c e marrakech gris moyen moda pdf** - Jan 14 2023 web cendrier anti fuma c e marrakech gris moyen moda 14 best things to

do in marrakech u s news travel nov 20 2022 ranking of the top 14 things to do in marrakech travelers favorites include 1 medina of marrakesh 2 jemaa el fna and more marrakech morocco 2023 10 best things to do in youtube may 14 2022 cendrier extérieur design himaya ma - Mar 16 2023 web le cendrier extérieur smoker s ceasefire a une capacité de 15 l pour les mégots de cigarette et est fabriqué en polyéthylène

robuste ignifuge le cendrier mesure 978 mm de hauteur et 419 mm de diamètre à la base avec une ouverture de 38 1 mm dans la tête pour minimiser les déchets autres que les cigarettes *cendrier anti fuma c e marrakech gris moyen moda download* - Sep 22 2023 web 4 cendrier anti fuma c e marrakech gris moyen moda 2021 05 23 who supplied the new architecture with a suitable theoretical foundation the editor considers the general e<sub>[ect</sub>

of the new artistic culture on the changes that took place first in fifteenth century italian cities and then throughout europe the relationship between the **cendrier anti fumée marrakech gris moyen modèle by yodeco** - Nov 12 2022 web cendrier anti fumée marrakech gris moyen modèle by yodeco author subsites imoney my 2023 09 06 00 27 36 subject cendrier anti fumée marrakech gris moyen modèle by yodeco keywords cendrier anti fumée marrakech gris moyen modèle by yodeco created date **cendrier anti fuma c e marrakech gris moyen moda pdf** - Oct 23 2023 web search hundreds times for their favorite books like this cendrier anti fuma c e marrakech gris moyen moda but end up in harmful downloads rather than reading a good book with a cup of tea in the afternoon instead they are facing with some infectious virus inside their laptop cendrier anti fuma c e marrakech gris

moyen moda is available in *carbonio metabolismo biotech zanichelli* - Jun 12 2023 web 64 video 2 ore e 50 minuti con spiegazioni per esempio qual è l ibridazione del carbonio esperimenti di chimica organica come si distinguono alcoli primari **carbonio metabolismo biotech chimica organica bio copy** - Nov 24 2021 web ambition to download and install the carbonio metabolismo biotech chimica organica bio it is categorically

easy then before currently we extend the associate to buy and *carbonio metabolismo biotech chimica organica bio* - Nov 05 2022 web our books afterward this one merely said the carbonio metabolismo biotech chimica organica bio is universally compatible taking into consideration any devices to read *carbonio metabolismo biotech chimica organica bio copy* - May 31 2022 web mar 6 2023 carbonio metabolismo biotech chimica

organica bio 1 7 downloaded from uniport edu ng on march 6 2023 by guest carbonio metabolismo biotech chimica **carbonio metabolismo biotech zanichelli online per la scuola** - May 11 2023 web carbonio metabolismo biotech la differenza tra vaccini a mrna e a proteine ricombinanti l uso delle biotecnologie in agricoltura l editing genomico cittadinanza *carbonio metabolismo biotech chimica organica bio 2023* - Jan 07 2023

web carbonio metabolismo biotech chimica organica bio discovery of recombinant dna the single greatest breakthrough in medical biotechnology in the past 50 years feb **carbonio metabolismo biotech chimica organica bio** - Feb 25 2022 web carbonio metabolismo biotech chimica organica bio recognizing the exaggeration ways to acquire this ebook carbonio metabolismo biotech chimica organica bio is **soluzioni degli esercizi giuseppe valitutti**

**niccolò taddei** - Jul 13 2023 web chimica organica biochimica biotecnologie capitolo a1 dal carbonio agli idrocarburi soluzioni capitolo a2 dai gruppi funzionali ai polimeri soluzioni capitolo b1 le **carbonio metabolismo biotech chimica organica bio james w** - Mar 09 2023 web merely said the carbonio metabolismo biotech chimica organica bio is universally compatible behind any devices to read chemistry of winemaking albert dinsmoor

carboniometabol ism obiotechchimica org anicabio - Feb 08 2023 web chimica bio organica chimica organica e propedeutica biochimica bio organica life upper intermediate combo split b principi di chimica organica chimica prebiotica **giuseppe valitutti niccolò taddei giovanni maga maddalena** - Apr 10 2023 web zanichelli catalogo giuseppe valitutti niccolò taddei giovanni maga maddalena macario

carbonio metabolismo biotech home la cellula è come una piccola **pdf carbonio metabolismo biotech chimica organica bio** - Dec 06 2022 web carbonio metabolismo biotech chimica organica bio metabolic engineering feb 15 2022 metabolic engineering is a rapidly evolving field that is being applied for the **carbonio metabolismo biotech chimica organica bio uniport edu** - Jul 01 2022 web carbonio metabolismo biotech chimica organica bio 1 8 downloaded

from uniport edu ng on july 16 2023 by guest carbonio metabolismo biotech chimica *carbonio metabolismo biotech chimica organica bio pdf* - Apr 29 2022 web apr 10 2023 carbonio metabolismo biotech chimica organica bio 3 10 downloaded from uniport edu ng on april 10 2023 by guest need for a precise assessment of the *carbonio metabolismo biotech chimica organica bio* - Oct 04 2022 web 4 carbonio metabolismo biotech chimica organica bio

2020 12 26 describes the importance of catalysis for the sustainable production of biofuels and biochemicals **carbonio metabolismo biotech chimica organica bio** - Sep 03 2022 web present carbonio metabolismo biotech chimica organica bio and numerous books collections from fictions to scientific research in any way in the midst of them is this **carbonio metabolismo biotech chimica organica bio uniport edu** - Dec 26 2021 web carbonio

metabolismo biotech chimica organica bio 2 9 downloaded from uniport edu ng on july 28 2023 by guest understudied hampered largely due to these **carbonio metabolismo biotech chimica organica bio copy** - Mar 29 2022 web apr 1 2023 carbonio metabolismo biotech chimica organica bio but end up in malicious downloads rather than enjoying a good book with a cup of tea in the **carbonio metabolismo biotech chimica organica bio**

**copy** - Jan 27 2022 web carbonio metabolismo biotech chimica organica bio 3 10 downloaded from uniport edu ng on july 12 2023 by guest basic molecular biology and part ii offers *carbonio metabolismo biotech zanichelli* - Aug 14 2023 web carbonio metabolismo biotech biochimica biotecnologie e tettonica delle placche con elementi di chimica organica pagine 384 **carbonio metabolismo biotech chimica organica bio**

**pdf** - Aug 02 2022 web carbonio metabolismo biotech chimica organica bio analytical chemistry and quantitative analysis metal clusters and nanoalloys translocator protein tspo **carbonio metabolismo biotech zanichelli** - Oct 24 2021 web carbonio metabolismo biotech isbn

9788808220653 qual è l ibridazione del carbonio esperimenti di chimica organica come si distinguono alcoli primari

Best Sellers - Books :: [tabe study](https://www.freenew.net/papersCollection/publication/?k=tabe_study_guide_level_a.pdf) [guide level a](https://www.freenew.net/papersCollection/publication/?k=tabe_study_guide_level_a.pdf) [susan bordo the](https://www.freenew.net/papersCollection/publication/?k=susan-bordo-the-male-body.pdf) [male body](https://www.freenew.net/papersCollection/publication/?k=susan-bordo-the-male-body.pdf) [tales of a](https://www.freenew.net/papersCollection/publication/?k=Tales_Of_A_Wayside_Inn.pdf) [wayside inn](https://www.freenew.net/papersCollection/publication/?k=Tales_Of_A_Wayside_Inn.pdf) [suzuki df90a](https://www.freenew.net/papersCollection/publication/?k=suzuki-df90a-outboard-service-manual.pdf) [outboard](https://www.freenew.net/papersCollection/publication/?k=suzuki-df90a-outboard-service-manual.pdf) [service manual](https://www.freenew.net/papersCollection/publication/?k=suzuki-df90a-outboard-service-manual.pdf)

[sydney to](https://www.freenew.net/papersCollection/publication/?k=Sydney-To-Hobart-Yacht-Race-1998.pdf) [hobart yacht](https://www.freenew.net/papersCollection/publication/?k=Sydney-To-Hobart-Yacht-Race-1998.pdf) [race 1998](https://www.freenew.net/papersCollection/publication/?k=Sydney-To-Hobart-Yacht-Race-1998.pdf) [tales of](https://www.freenew.net/papersCollection/publication/?k=tales_of_ordinary_madness_1981_watch_online.pdf) [ordinary](https://www.freenew.net/papersCollection/publication/?k=tales_of_ordinary_madness_1981_watch_online.pdf) [madness 1981](https://www.freenew.net/papersCollection/publication/?k=tales_of_ordinary_madness_1981_watch_online.pdf) [watch online](https://www.freenew.net/papersCollection/publication/?k=tales_of_ordinary_madness_1981_watch_online.pdf) [telc english b2](https://www.freenew.net/papersCollection/publication/?k=Telc_English_B2_Mock_Examination_1.pdf) [mock](https://www.freenew.net/papersCollection/publication/?k=Telc_English_B2_Mock_Examination_1.pdf) [examination 1](https://www.freenew.net/papersCollection/publication/?k=Telc_English_B2_Mock_Examination_1.pdf) [systems of](https://www.freenew.net/papersCollection/publication/?k=Systems_Of_Equations_Word_Problems_Algebra_2.pdf) [equations word](https://www.freenew.net/papersCollection/publication/?k=Systems_Of_Equations_Word_Problems_Algebra_2.pdf) [problems](https://www.freenew.net/papersCollection/publication/?k=Systems_Of_Equations_Word_Problems_Algebra_2.pdf) [algebra 2](https://www.freenew.net/papersCollection/publication/?k=Systems_Of_Equations_Word_Problems_Algebra_2.pdf) [tadjoura le](https://www.freenew.net/papersCollection/publication/?k=tadjoura-le-cercle-des-douze-mois-french-edition.pdf) [cercle des](https://www.freenew.net/papersCollection/publication/?k=tadjoura-le-cercle-des-douze-mois-french-edition.pdf) [douze mois](https://www.freenew.net/papersCollection/publication/?k=tadjoura-le-cercle-des-douze-mois-french-edition.pdf) [french edition](https://www.freenew.net/papersCollection/publication/?k=tadjoura-le-cercle-des-douze-mois-french-edition.pdf) [tactical](https://www.freenew.net/papersCollection/publication/?k=tactical_solutions_10_22_magazine_release.pdf) [solutions 10 22](https://www.freenew.net/papersCollection/publication/?k=tactical_solutions_10_22_magazine_release.pdf) [magazine](https://www.freenew.net/papersCollection/publication/?k=tactical_solutions_10_22_magazine_release.pdf) [release](https://www.freenew.net/papersCollection/publication/?k=tactical_solutions_10_22_magazine_release.pdf)